# **TECHNIKI UCZENIA KLASA 2 13.11.20**

# **TEMAT**: Tworzenie mapy myśli.

#### **CEL:**

− potrafię tworzyć mapę myśli na dany temat.

Trochę teorii. Co to jest MAPA MYŚLI?

− inny rodzaj notowanie (notatek),

− używa się do niej rysunków i krótkich haseł (wyrazów) oraz kolorów.

#### **INSTRUKCJA:**

1) Potrzebna kartka A4, ułożona w poziomie

2) Na środku kartki umieszczamy myśl (słowo, tytuł, temat) dużymi drukowanymi literami, można narysować obok "myśli" rysunek odpowiadający jej (kolorowy rysunek)

3) Jakie powinny być gałęzie?

- − rozchodzą się z centrum,
- − połączone ze sobą,
- − kolorowe,

4) Słowa

- − kluczowe (najważniejsze)
- − czytelne,
- − im bliżej środka większe, im dalej mniejsze wyrazy,

#### 5) Rysunki

- − mogą być bardzo proste,
- − kolorowe,
- − zabawne,

#### 6) Struktura

− przejrzysta,

### **FILMIK**

https://www.youtube.com/watch?v=zFaOz6LNmo8&feature=share&fbclid=IwAR02MkW9WIShJFrDuzKxFnc6XTth tONHoR1mTCvHPpqtpQshImGiEjBgsdc

**Rysunek 1. Zasady tworzenia map myśli wg Tony'ego Buzana.** 

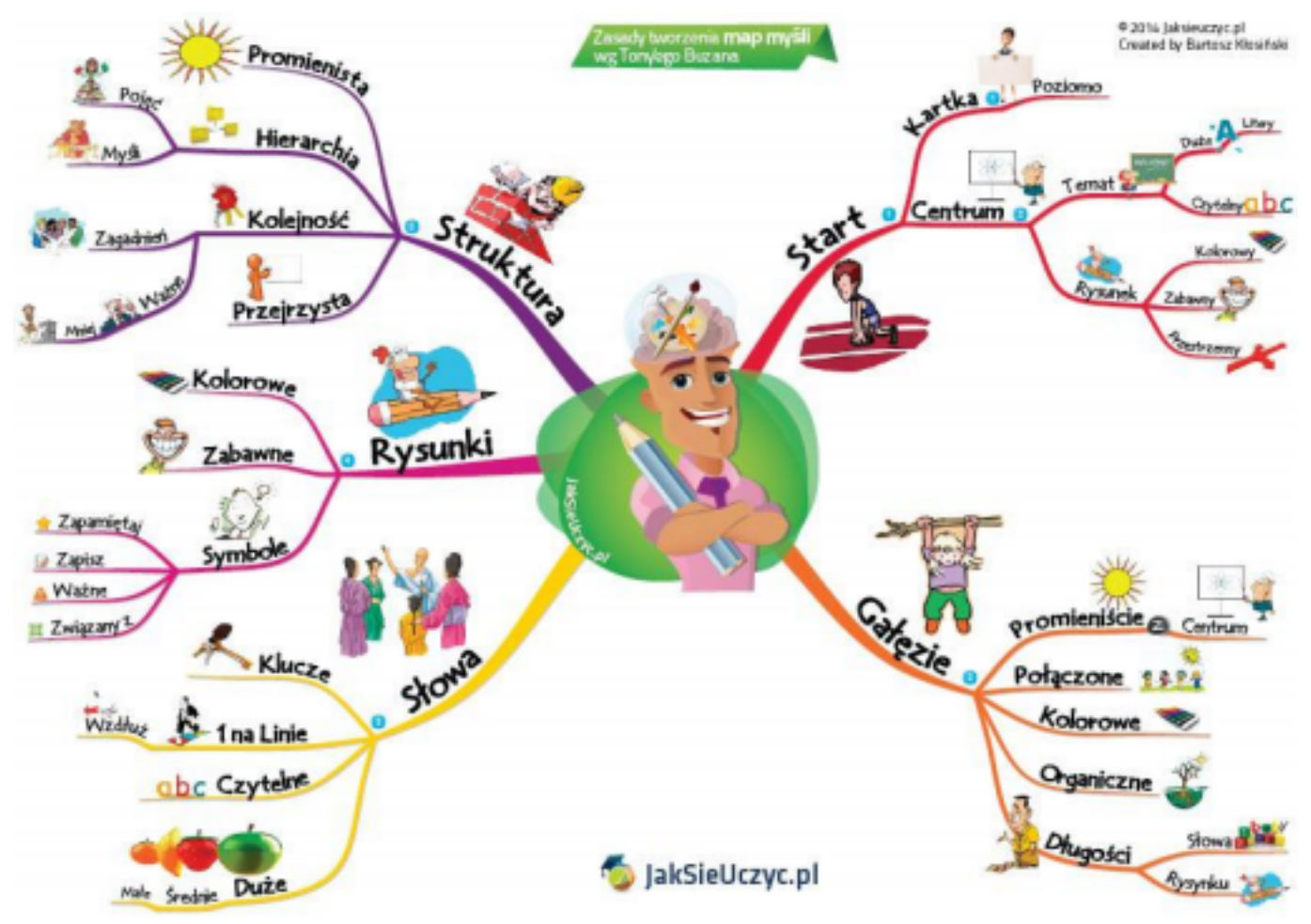

*Źródło: Strona: Jak się uczyć https://jaksieuczyc.pl/jak-tworzyc-mapy-mysli/ (dostęp 2020.04.29)*

## **Źródła internetowe:**

- 1. Jak się uczyć "Jak tworzyć mapy myśli według Tony'ego Buzana" https://jaksieuczyc.pl/jak tworzyc-mapy-mysli/ (dostęp 2020.03.29.)
- 2. IQ MATRIX Rozwijamy Twój Potencjał "Jak tworzyć mapy myśli" https://iqmatrix.pl/jak tworzyc-mapy-mysli/ (dostęp 2020.03.29.)
- 3. Magda Świegot, "Części mowy" https://www.facebook.com/groups/myslografia/permalink/2038204763068401/ (dostęp 2020.03.29.)
- 4. Obrazki zaczerpnięte z WWW.google.pl (dostęp 2020.03.29.)

……………………………………………………………………………………………………………..

#### **Opracowała:**

Karolina Michalska